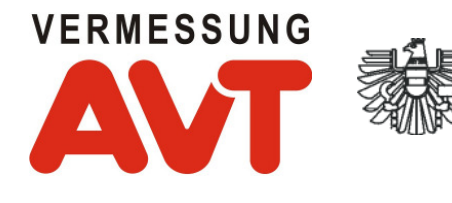

**VERMESSUNG AVT – ZT-GmbH A-6460 IMST, EICHENWEG 42** 

TEL.: ++43 (0) 54 12 / 69 30-0 FAX: ++43 (0) 54 12 / 69 30-26 E-MAIL: avt@avt.at

Z E R T I F I Z I E R T E S M A N A G E M E N T S Y S T E M N A C H I S O 9 0 0 1

# **Projektdokumentation**

# **Digitale Aerotriangulation und Orthophoto-Produktion für zwei Bildflüge aus 1980 im Gebiet Sihlwald**

#### **Auftraggeber**

GIS Sihlwald Universität Zürich Geographisches Institut Geographische Informationssysteme Winterthurerstrasse 190 CH-8057 Schweiz

Vertreter des Auftraggebers: Mag. Ronald Schmidt

#### **Auftragnehmer**

Vermessung AVT ZT-GmbH Eichenweg 42 A-6460 Imst

Ausführender Projektleiter: Franz Baumann Koordinator und Berichtsautor: Dr. Klaus Legat

Imst, 20. Dezember 2008

# **Inhalt**

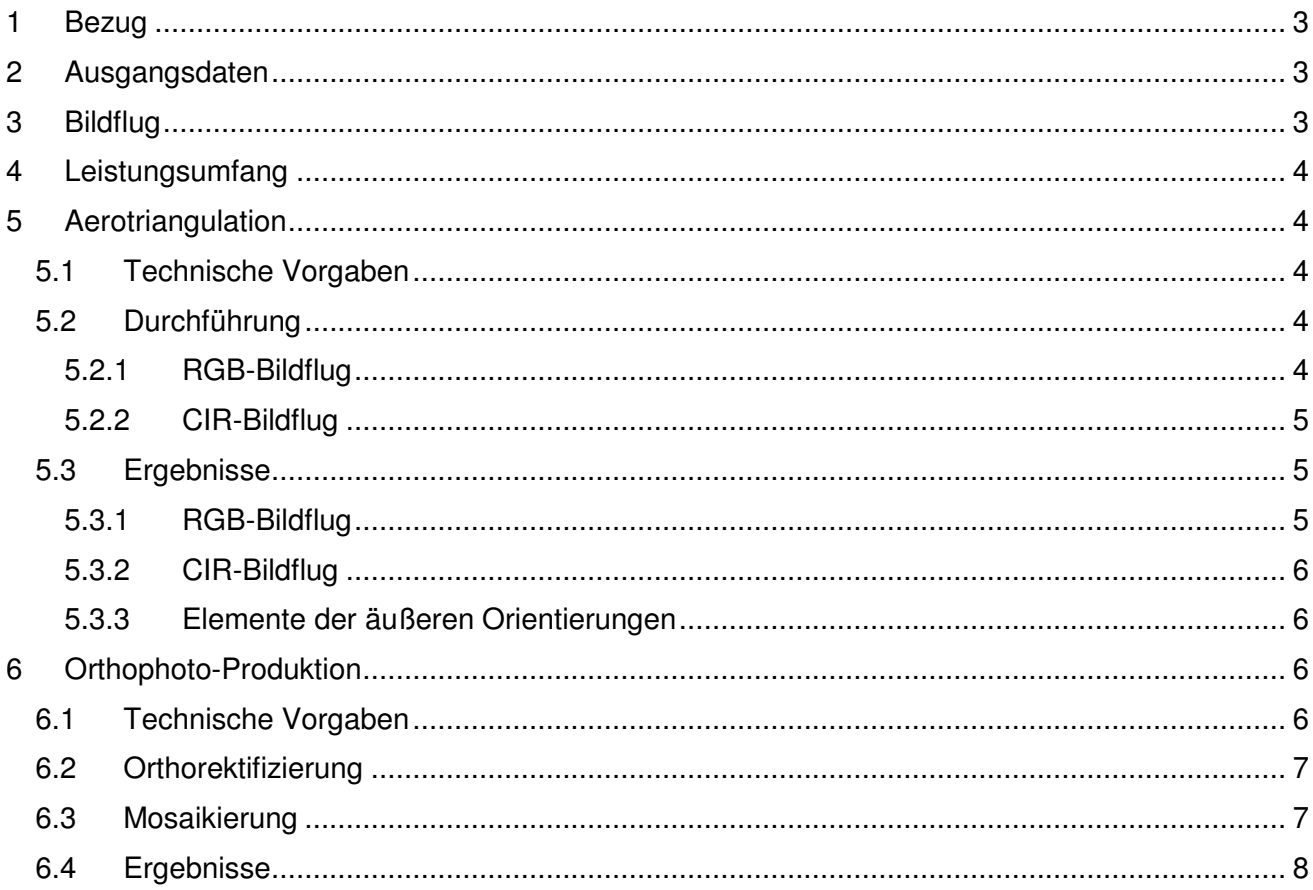

### **1 Bezug**

- Ihre E-Mail-Anfrage vom 12.02.2008
- Unser Angebot Nr. 2008-10/009 vom 25.02.2008
- Ihre Dokumentation der Ausgangsdaten vom 20.09.2008
- Ihr Auftragsschreiben vom 30.09.2008

## **2 Ausgangsdaten**

Vom Auftraggeber wurden folgende Ausgangsdaten zur Verfügung gestellt (siehe "Dokumentation der Geodaten Sihlwald für die Luftbildauswertung 1980"):

- Digitale Luftbildscans der beiden Bildflüge (RGB, CIR)
- Kalibrierungsprotokolle der verwendeten Luftbildkameras
- Geschätzte Bildmittelpunkte für beide Bildflüge
- Umgrenzung des Interessensgebiets
- Vektordaten der amtlichen Vermessung
- Gemeindegrenzen
- Festpunkte
- Sonstige Vermessungsdaten (Lagefestpunkte des Sihlwalds, Vermessungspunkte der Bootswerft Boesch / Sihlbrugg, Quellfassungen)
- Übersichtspläne (aus 2005 und historisch)
- Orthophoto des Swisstopo von 2002
- Daten einer Zeilenscanneraufnahme von 2004
- Laserscanning-Höhenmodelle (Sihlwald 1 m, Swisstopo-Mosaik 2 m)

# **3 Bildflug**

Der Bildflug wurde mit einem Doppelluken-Flugzeug und zwei Wild/Leica RC10-Kameras am 24.07.1980 durchgeführt. Die Brennweite der beiden Kameras betrug jeweils ca. 15 cm. Es wurden gleichzeitig Echtfarben- und Falschfarben-Infrarot-Filme belichtet. Beispielbilder sind in Abbildung 1 ersichtlich.

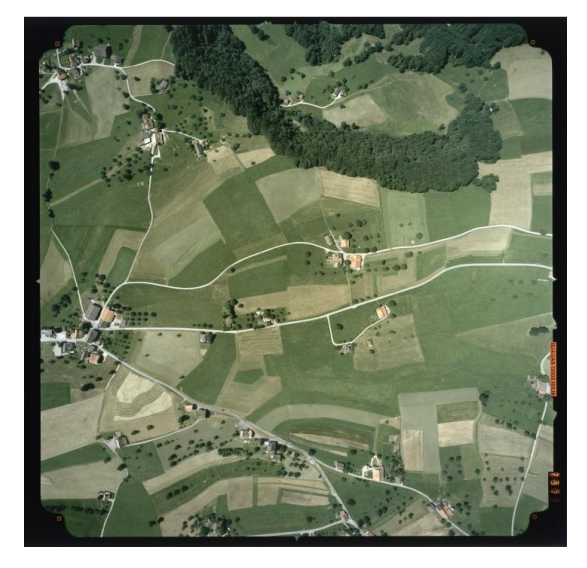

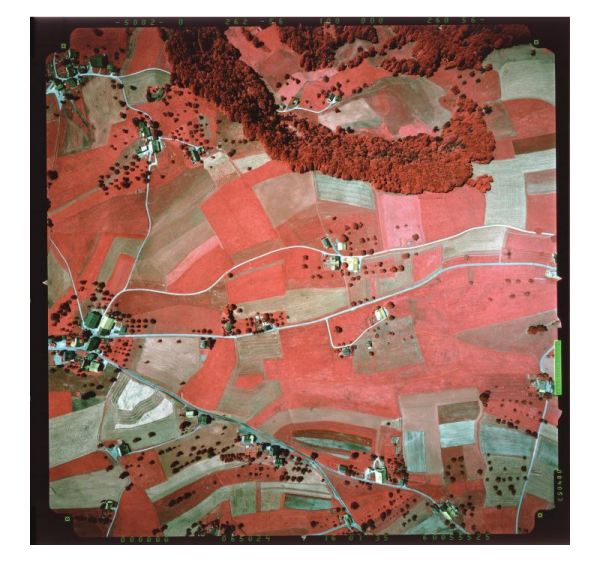

**Abbildung 1: Beispielbilder RGB (links) und CIR (rechts)** 

Die geschnittenen Luftbilder der beiden Bildflüge (jeweils 116 Stück) wurden im Jahr 2007 mit einer Auflösung von 14 µm unter Nutzung eines Vexcel UltraScan 5000 gescannt (unsere GZ 31430/07).

Diese Bilddaten wurden am 22.09.2008 auf USB-Wechselfestplatte wieder an die Vermessung AVT übermittelt (Posteingang am 08.10.2008).

## **4 Leistungsumfang**

Seitens der Vermessung AVT wurden unter Nutzung der Daten des Auftraggebers nunmehr folgende Leistungen erbracht:

- 1. Datenübernahme vom Auftraggeber und Eingangsprüfung
- 2. Innere Orientierung und digitale Aerotriangulation (AT) der beiden Bildflüge aus 1980 (RGB, CIR) unter Nutzung geeigneter Passpunkte vornehmlich aus den Bildflügen von 2005 (unsere GZ 31373/06)
- 3. Ortho-Rektifizierung der Luftbilder und Produktion digitaler Orthophotos (DOP) mit einer Bodenauflösung von 10 cm für beide Bildflüge

Als Koordinatensystem wurde auftragsgemäß das Schweizer Landessystem LV95 mit dem Höhensystem LHN95 (orthometrische Höhen) verwendet. In diesen Systemen wurden auch die Ausgangsdaten übergeben.

## **5 Aerotriangulation**

#### **5.1 Technische Vorgaben**

Von Seiten des Auftraggebers gab es folgende technische Vorgaben für die Durchführung der AT:

- Getrennte AT der beiden Bildflüge (RGB, CIR)
- Lagegenauigkeit innerhalb des Überdeckungsbereichs mit den Bildflügen aus 2005: 10 cm
- Lagegenauigkeit außerhalb des Überdeckungsbereichs mit den Bildflügen aus 2005: 50 cm

#### **5.2 Durchführung**

Die AT wurde unter Verwendung der Software Applications Master 5.0.1 (Match AT) der Fa. Inpho durchgeführt. Dabei wurde wie folgt vorgegangen:

#### **5.2.1 RGB-Bildflug**

- 1. Projekteröffnung und Festlegung der grundsätzlichen Berechnungsparameter des Projekts (z.B. Kamerakalibrierung)
- 2. Berechnung der inneren Orientierung der Bilder und Überprüfung der Ergebnisse (manuelle Korrektur im Bedarfsfall)
- 3. Übernahme und Prüfung der Näherungskoordinaten für die Projektionszentren
- 4. Streifenzuteilung der Bilder
- 5. Automatisches Matching des gesamten Bildblocks unter Nutzung eines ausgedünnten digitalen Geländemodells (dadurch kommt es zu einer Vermeidung von Zuordnungsfehlern sowie zu einer verbesserten Konvergenz beim Matching), Überprüfung der Ergebnisse
- 6. Messung manueller Verknüpfungspunkte in jenen Bereichen, wo das automatische Matching keine verwertbaren Ergebnisse liefert (insbesondere in dichten Waldgebieten)
- 7. Auswahl möglicher Passpunkte aus den Bildflügen 2005 bzw. aus den sonstigen Unterlagen, die durch den Auftraggeber zur Verfügung gestellt worden waren
- 8. Iterative Berechnung der AT für den Bildblock inkl. Grobfehlersuche
- 9. Untersuchung der Ergebnisse auf etwaige Unstimmigkeiten und Bereinigung dieser
- 10. Wiederholung der Schritte 8 und 9 bis sich ein stabiles Gesamtergebnis einstellt, das den qualitativen Anforderungen des Auftraggebers genügt
- 11. Export der AT-Ergebnisse im Format BAE Socet Set
- 12. Export der manuell gemessenen Verknüpfungspunkte des RGB-Bildblocks zur Verwendung als Passpunkte im CIR-Bildblock (durch diesen Schritt wird eine weitgehende geometrische Übereinstimmung zwischen den beiden Flugblöcken gewährleistet)

#### **5.2.2 CIR-Bildflug**

Bei der AT des CIR-Bildflugs wurde prinzipiell analog wie beim RGB-Bildflug vorgegangen (Schritte 1 bis 11). Zudem wurden die manuell gemessenen Verknüpfungspunkte des RGB-Bildblocks als (Voll-) Passpunkte in den CIR-Bildflug eingeführt. Dadurch wurde sichergestellt, dass die beiden Flüge geometrische bestmöglich zu einander passen.

#### **5.3 Ergebnisse**

#### **5.3.1 RGB-Bildflug**

Standardabweichung der Grundgesamtheit ("Sigma naught"): 5,3 µm (0,4 Pixel)

Für die AT wurden insgesamt 60 Vollpasspunkte und 44 Höhenpasspunkte verwendet. Punktlisten sind im Berechnungsprotokoll Match-AT enthalten. Weiters wurden 365 manuelle sowie 2.200 automatische Verknüpfungspunkte verwendet.

Die numerischen Ergebnisse für die Vollpasspunkte sind in Tabelle 1 zusammengefasst:

|                   | Residuen [m] |          |          | Standardabweichungen [m] |             |       |
|-------------------|--------------|----------|----------|--------------------------|-------------|-------|
| Parameter         | Ost          | Nord     | Höhe     | Ost                      | <b>Nord</b> | Höhe  |
| <b>Mittelwert</b> | 0,015        | 0,006    | 0,025    | 0,034                    | 0,034       | 0,065 |
| <b>Minimum</b>    | $-0,233$     | $-0.164$ | $-0.279$ | 0.024                    | 0.024       | 0.041 |
| Maximum           | $+0,402$     | $+0,270$ | $+0,366$ | 0,060                    | 0,055       | 0,103 |

**Tabelle 1: RGB-Flug – Numerische Ergebnisse für die Vollpasspunkte** 

Die numerischen Ergebnisse für die Elemente der äußeren Orientierung sind in Tabelle 2 zusammengefasst.

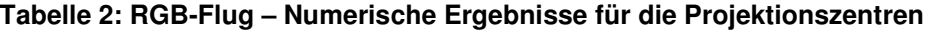

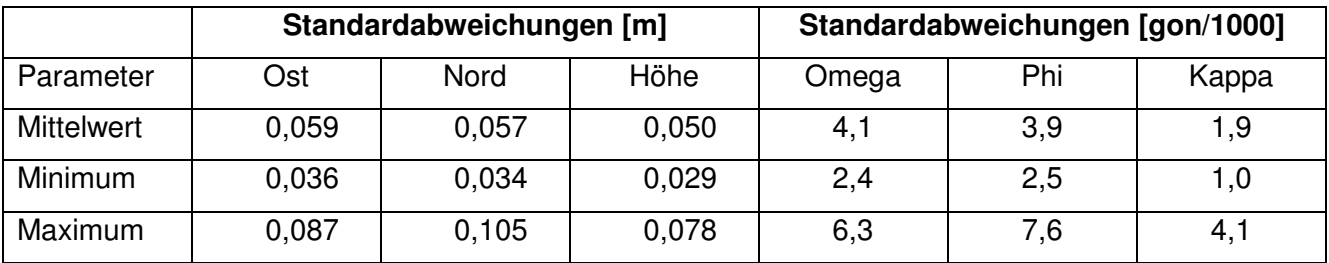

Fazit: Die qualitativen Vorgaben des Auftraggebers wurden eingehalten.

#### **5.3.2 CIR-Bildflug**

Standardabweichung der Grundgesamtheit ("Sigma naught"): 7,1 µm (0,5 Pixel)

Für die AT wurden insgesamt 397 Vollpasspunkte und 42 Höhenpasspunkte verwendet (die gesteigerte Anzahl an Passpunkten ergibt sich durch die Einführung der manuellen Verknüpfer des RGB-Flugs als Passpunkte). Punktlisten sind im Berechnungsprotokoll von Match-AT enthalten. Weiters wurden 28 manuelle sowie 1.932 automatische Verknüpfungspunkte verwendet.

Die numerischen Ergebnisse für die Vollpasspunkte sind in Tabelle 3 zusammengefasst:

|                   | Residuen [m] |             |          | Standardabweichungen [m] |             |       |
|-------------------|--------------|-------------|----------|--------------------------|-------------|-------|
| Parameter         | Ost          | <b>Nord</b> | Höhe     | Ost                      | <b>Nord</b> | Höhe  |
| <b>Mittelwert</b> | 0,000        | 0,002       | 0,002    | 0,038                    | 0,036       | 0,072 |
| Minimum           | $-0,322$     | $-0,269$    | $-0,397$ | 0,024                    | 0,024       | 0,045 |
| Maximum           | $+0,464$     | $+0,535$    | $+0,442$ | 0,126                    | 0,087       | 0,186 |

**Tabelle 3: CIR-Flug – Numerische Ergebnisse für die Vollpasspunkte** 

Die numerischen Ergebnisse für die Elemente der äußeren Orientierung sind in Tabelle 4 zusammengefasst.

**Tabelle 4: CIR-Flug – Numerische Ergebnisse für die Projektionszentren** 

|                   | Standardabweichungen [m] |       |       | Standardabweichungen [gon/1000] |     |       |
|-------------------|--------------------------|-------|-------|---------------------------------|-----|-------|
| Parameter         | Ost                      | Nord  | Höhe  | Omega                           | Phi | Kappa |
| <b>Mittelwert</b> | 0,073                    | 0,069 | 0,047 | 5,6                             | 5,3 | 2,3   |
| Minimum           | 0,048                    | 0.042 | 0,032 | 3,3                             | 3,4 | 1,2   |
| <b>Maximum</b>    | 0,112                    | 0,115 | 0,082 | 9,6                             | 9,0 | 4,4   |

Fazit: Die qualitativen Vorgaben des Auftraggebers wurden eingehalten.

#### **5.3.3 Elemente der äußeren Orientierung**

Die Listen der äußeren Orientierungselemente für die Bilder beider Flüge werden in eigenen Textdateien übergeben.

# **6 Orthophoto-Produktion**

Die Erzeugung der Orthophotos erfolgte anhand der aktuellsten Version der Software OrthoBox der Fa. Inpho. Da die Vorgangsweise der DOP-Produktion für beide Flüge identisch war, wird hier nicht zwischen den beiden Flügen unterschieden.

#### **6.1 Technische Vorgaben**

Von Seiten des Auftraggebers gab es folgende technische Vorgaben für die DOP-Produktion:

- Produktion von DOP aus beiden Bildflügen
- Bodenauflösung der DOP: 10 cm
- Kachelgröße: 500 × 500 m<sup>2</sup> (Bezugssystem LV95)
- Dateiformat: 3-Kanal (Geo-) TIFF-Bilder mit TFW-File mit 8 Bit Farbtiefe pro Kanal
- Vermeidung des Intensitätswerts 255 in jedem Farbkanal

#### **6.2 Orthorektifizierung**

Für die Orthorektifizierung wurde die Letztversion des seitens des Auftraggebers bereit gestellten digitalen Geländemodells (DGM) verwendet.

Die Rektifizierung erfolgte anhand der Software OrthoMaster (Modul der OrthoBox). Es wurde der innere Bildbereich jedes Bildes mit einer hinreichend großen Überlappung zu den Nachbarbildern verwendet, um die Schnittlinie zwischen den Einzelbildern bestmöglich "kaschieren" zu können.

Im Gegensatz zum Bildflug aus 2005, bei dem Orthophotos mit einer Bodenauflösung von 5 cm produziert worden waren, wurde bei den beiden Bildflügen aus 1980 kein Tele- sondern ein Normalwinkelobjektiv verwendet. Dadurch entsteht in den Bildern ein verstärkter Bildsturz (scheinbare Seitenneigung von "hohen" Objekten aufgrund der perspektiven Projektion), als dies bei 30 cm-Objektiven der Fall ist. Dieses Phänomen stellt jedoch keinen Fehler dar, sondern ist ein typisches Merkmal von Orthophotos, die aus Aufnahmen mit Normal- oder Weitwinkelkameras erstellt werden.

#### **6.3 Mosaikierung**

Die automatische Mosaikierung erfolgte anhand der Software OrthoVista (Modul der OrthoBox). Dabei wurden die Bilder farblich ausgeglichen und über spezialisierte Algorithmen bestmöglich ineinander übergeführt. Die hierbei generierte Schnittlinie nimmt jedoch keine Rücksicht auf etwaige Gebäude oder andere Elemente, die nicht im DGM enthalten sind. Dadurch kommt es mitunter zu geometrischen Fehlern im automatischen Mosaik, die zu korrigieren sind. Diese Korrektur der Schnittlinien erfolgte im Rahmen der Detailsichtung anhand der Software OrthoVista-SeamEdit.

Die Randbegrenzung des DOP-Mosaiks erfolgte so, dass ein stufenfreier Rand unter Nutzung der maximal sinnvollen Bildfläche erhalten wurde. Außerdem wurde darauf geachtet, dass die RGB- und CIR-Bilder ohne sichtbare Schnittlinie (mit Ausnahme der unterschiedlichen Farbräume) in einander übergeführt werden können. Ein Beispiel für einen solchen Bildübergang ist in Abbildung 2 dargestellt.

Dem Auftraggeber wurden während der DOP-Produktion Zwischenergebnisse zur Beurteilung vorgelegt.

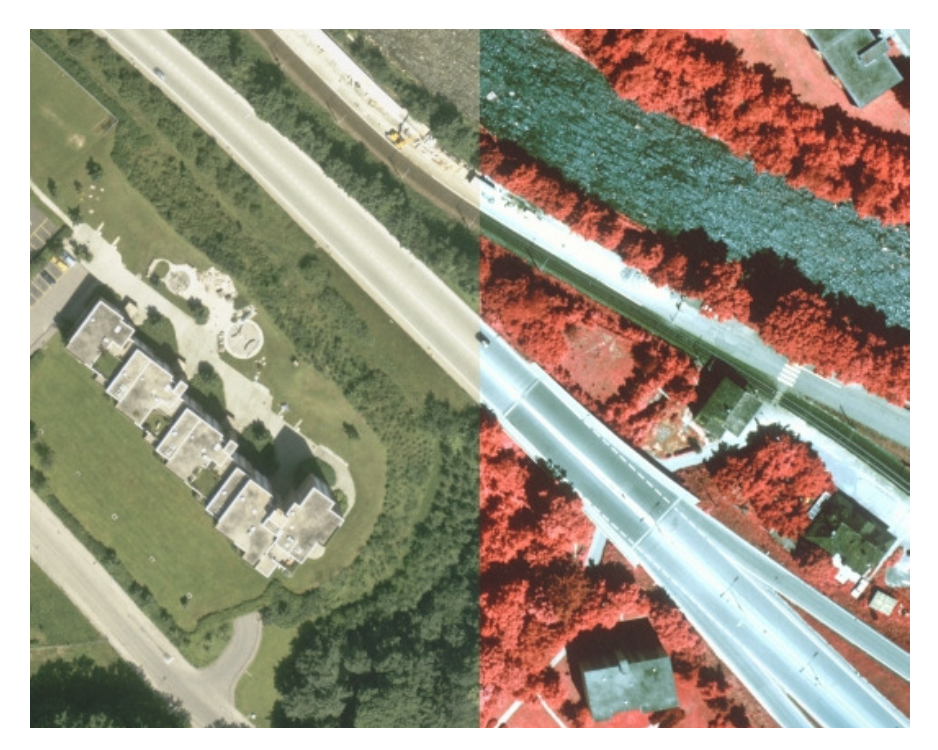

**Abbildung 2: Beispielhafter Übergang zwischen RGB- und CIR-Orthophoto** 

Der Blattschnitt wurde seitens des Auftraggebers mit quadratischen Kacheln mit einer Seitenlänge von 500 m vorgegeben. Die Mosaike bestehen jeweils aus 192 Blättern. Die Blattnummerierung wurde spalten- und zeilenweise beginnend in der Nordwestecke vorgenommen, wobei die Blattbezeichnung wie folgt definiert ist:

Sihlwald-1980-fff\_ss-zz.ext

Dabei bedeuten:

- fff = Farbraum  $($ "rgb" bzw. "cir")
- $ss = Spaltennumber (01 \ldots 16)$
- $zz = Zeilennummer (01 ... 24)$
- $ext = Extension (...tif" bzw. ...tfw")$

#### **6.4 Ergebnisse**

Dem Auftraggeber wurden folgende Ergebnisse übergeben (jeweils für beide Flüge):

- DOP-Blätter
- Automatische Schnittlinien
- Manuell korrigierte Schnittlinien
- Blattschnitt im Shape-Format (Flächen-Shapes)

Eine Übersicht der beiden Gesamtmosaike ist in Abbildung 3 ersichtlich:

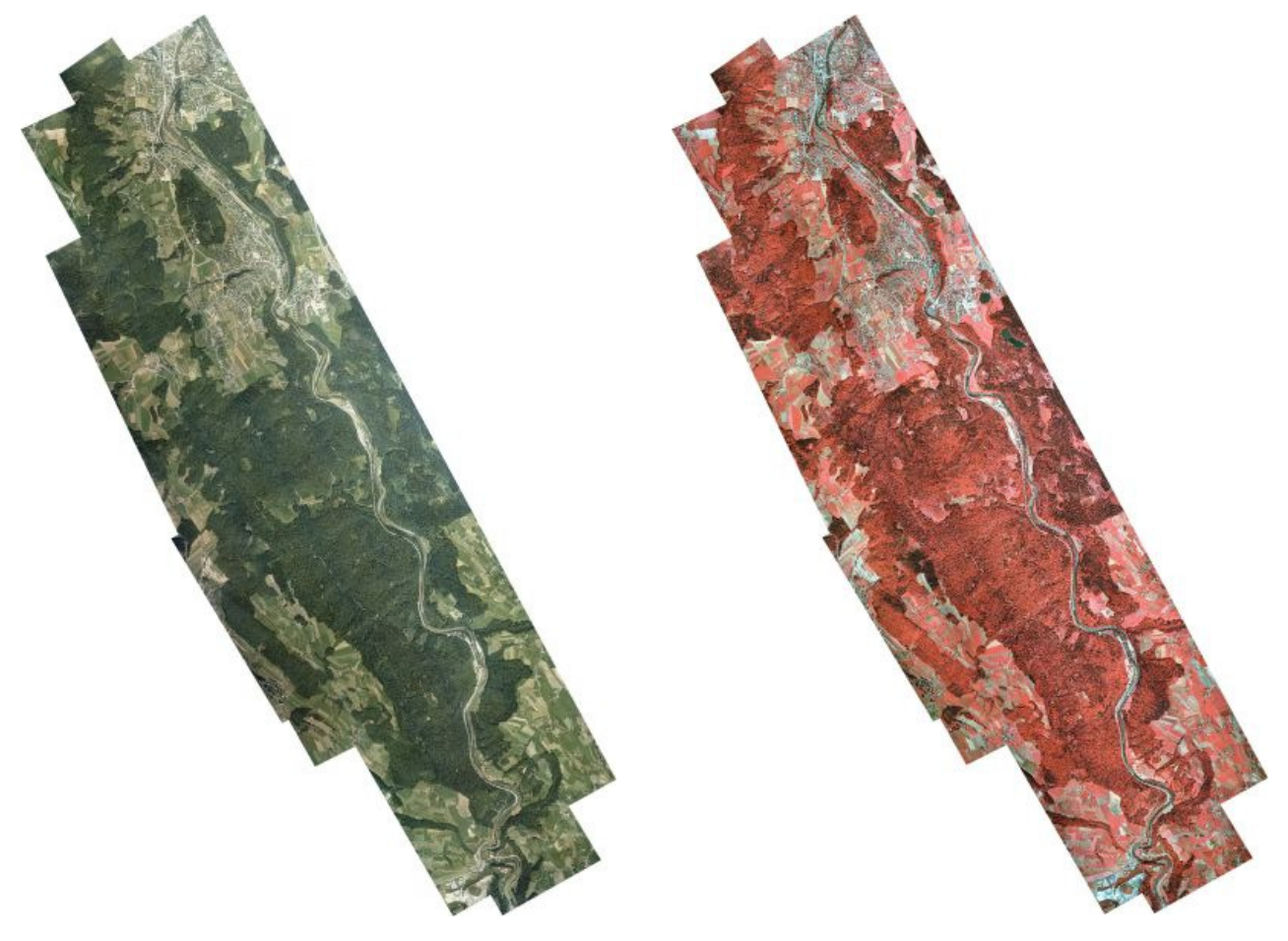

**Abbildung 3: Gesamt-Mosaike (links RGB, rechts CIR)**